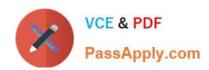

## C2040-951<sup>Q&As</sup>

IBM Lotus Notes Domino 8.5 Application Development Update

### Pass IBM C2040-951 Exam with 100% Guarantee

Free Download Real Questions & Answers PDF and VCE file from:

https://www.passapply.com/c2040-951.html

100% Passing Guarantee 100% Money Back Assurance

Following Questions and Answers are all new published by IBM Official Exam Center

- Instant Download After Purchase
- 100% Money Back Guarantee
- 365 Days Free Update
- 800,000+ Satisfied Customers

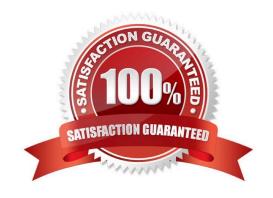

# VCE & PDF PassApply.com

#### https://www.passapply.com/c2040-951.html

2024 Latest passapply C2040-951 PDF and VCE dumps Download

#### **QUESTION 1**

Rebecca has a Rental XPage that updates an underlying document in the database. As the user leaves each field on the XPage, Rebecca wants the underlying document fields to be updated. What can she use to accomplish this task?

- A. Add an Update Data simple action to the Rental XPage onModify event.
- B. Add a Modify Field simple action to the Rental XPage QuerySave event.
- C. Add an Update Field simple action to the Field core control on Exit event.
- D. Add a Modify Field simple action to the Edit Box core control onBlur event.

Correct Answer: D

#### **QUESTION 2**

Yolanda is developing a rental car application using XPages. When she is testing the application, she gets an "Error 500: HTTP Web Server: Command Not Handled Exception" screen in the browser. Unfortunately, this error message does not give any details of what has happened. What can she do, do get more detailed error messages?

- A. Turn on "Advanced Debug Information" in the properties of the XPage in question.
- B. Turn on "Display default error page" in the "Errors and Timeout Section" of the XPages Tab in the Application Properties.
- C. Turn off "Display default error page" in the "Errors and Timeout Section" of the XPages Tab in the Application Properties and select "Serverdefault" instead.
- D. There is no way to get more detailed information automatically. Hence Yolanda has to implement her own JavaScript Error Code, which mayoutput debug data to the browser.

Correct Answer: B

#### **QUESTION 3**

Hye needs to create an XPage to allow users to browse a view of Inventory documents. She needs to allow a user to select one or more documents and click a button to delete the selected documents.

How can Hye accomplish this task?

- A. Create a viewPanel and set the Selectable option on the first column. Add a button to the XPage and specify the Delete simple action for the onclick event.
- B. Drag an EditTable control onto the XPage. Specify the view for the Source property and set the Selectable property. In the Submit section, select Delete for the action.
- C. Create a viewPanel and include a column with the Check box property enabled. Add a button to the XPageand specify the Delete SelectedDocuments simple action for the onclick event.

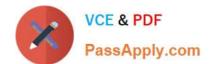

#### https://www.passapply.com/c2040-951.html

2024 Latest passapply C2040-951 PDF and VCE dumps Download

D. Drag an EditTable control onto the XPage. Specify the view for the Data property and select Left margin and Check box. In theActionarea, select Submit for the Type, and select Delete Selected for the argument.

Correct Answer: C

#### **QUESTION 4**

Eric is using Peter\\'s Lotus Domino Designer. He is developing an XPage component. When launching the Lotus Domino Designer help through Help/Help - Contents, anything he is searching on XPages is not found by the Eclipse help system.

Which option has Peter set that does not find any XPage help information?

- A. XPage help is available only from the main topic or directly from an XPage element.
- B. Peter search scope is limited to the LotusScript languagePeter? search scope is limited to the LotusScript language
- C. The HTTP proxy parameters that Peter has defined are incorrectly set; Eric needs to correct them.
- D. For XPage help Eric needs to open an XPage component directly in Lotus Domino Designer. If not, the option will not be available.

Correct Answer: B

#### **QUESTION 5**

Viktor has been asked to begin modifying the corporate Domino Web sites to adhere to XHTML standards. He has enabled enhanced HTML generation in the application properties. When testing a couple of the page elements in the Web browser and viewing the source, Viktor notices that tags like and

are still not correctly closed, that is,

What could be the problem?

- A. This setting only applies to generated HTML, like passthrough HTML on a form.
- B. The Web closes tags that have content. Tags that do not have content are ignored.
- C. Each page element needs to be opened and saved to incorporate this new application property setting.
- D. The Web server generates valid XML, but there are exceptions. One of the exceptions ispassthrough HTML.

Correct Answer: D

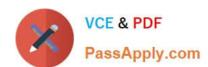

## https://www.passapply.com/c2040-951.html 2024 Latest passapply C2040-951 PDF and VCE dumps Download

Latest C2040-951 Dumps

C2040-951 Exam Questions

C2040-951 Braindumps